# **PRÓBNY EGZAMIN MATURALNY Z INFORMATYKI**

### **POZIOM ROZSZERZONY ARKUSZ II**

#### **Instrukcja dla zdającego**

- 1. Sprawdź, czy arkusz egzaminacyjny zawiera 5 stron (zadania 4 – 6) i czy dołączony jest do niego nośnik danych – podpisany *DANE*. Ewentualny brak zgłoś przewodniczącemu zespołu nadzorującego egzamin.
- 2. Wpisz obok zadeklarowane (wybrane) przez Ciebie na egzamin środowisko komputerowe, kompilator języka programowania oraz program użytkowy.
- 3. Jeśli rozwiązaniem zadania lub jego części jest program komputerowy, to umieść w katalogu (folderze) oznaczonym Twoim numerem PESEL wszystkie utworzone przez siebie pliki w wersji źródłowej.
- 4. Pliki oddawane do oceny nazwij dokładnie tak, jak polecono w treści zadań lub zapisz pod nazwami (wraz z rozszerzeniem zgodnym z zadeklarowanym oprogramowaniem), jakie podajesz w arkuszu egzaminacyjnym. Pliki o innych nazwach nie będą sprawdzane przez egzaminatorów.
- 5. Przed upływem czasu przeznaczonego na egzamin zapisz w katalogu (folderze) oznaczonym Twoim numerem PESEL ostateczną wersję plików stanowiących rozwiązania zadań.

**STYCZEŃ 2012**

### **WYBRANE:**

**.................................................** (środowisko)

**.................................................** (kompilator)

**.................................................** (program użytkowy)

> **Czas pracy: 150 minut**

**Liczba punktów do uzyskania: 30**

**PESEL**

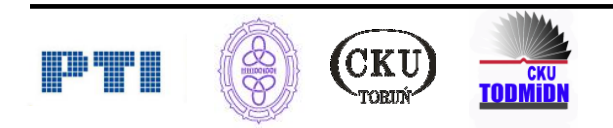

# **Zadanie 4. Pogotowie ratunkowe (10 pkt)**

Pogotowie ratunkowe w Nowym Mieście prowadzi rejestr wykonywanych usług medycznych. Dane dotyczące tych usług za rok 2011 są przechowywane w pliku tekstowym *pogotowie\_med.txt*. Separatorem danych w wierszach jest średnik.

Plik *pogotowie\_med.txt* zawiera numer medyczny, nazwisko i imię pacjenta, datę przyjęcia, nazwisko lekarza, rodzaj pomocy, rodzaj ubezpieczenia oraz koszt usługi.

Wykonaj poniższe polecenia wykorzystując dane zawarte w pliku tekstowym: *pogotowie\_med.txt* oraz dostępne narzędzia informatyczne. Każdą odpowiedź-rozwiązanie oznacz wyraźnie wskazując uzyskane wyniki obliczeń.

- a) Utwórz zestawienie zawierające informację, ile razy pogotowie wykonało każdą z usług medycznych oraz wskaż lekarza, który najczęściej udzielał pomocy pacjentom.
- b) Utwórz zestawienie zawierające koszt pomocy w każdym miesiącu 2011 roku refundowany przez NFZ.
- c) Utwórz zestawienie zawierające koszt pomocy poniesiony przez każdego ubezpieczyciela w całym 2011 roku. Przedstaw na wykresie kołowym procentowy udział poszczególnych ubezpieczycieli w kosztach leczenia pacjentów.

Do oceny oddajesz plik(i) o nazwie(ach) ............................................................ zawierający(e)

*tu wpisz nazwę(y) pliku(ów)*

komputerową realizację Twojego rozwiązania z odpowiedziami do punktów a), b), c) zadania.

#### **Punktacja:**

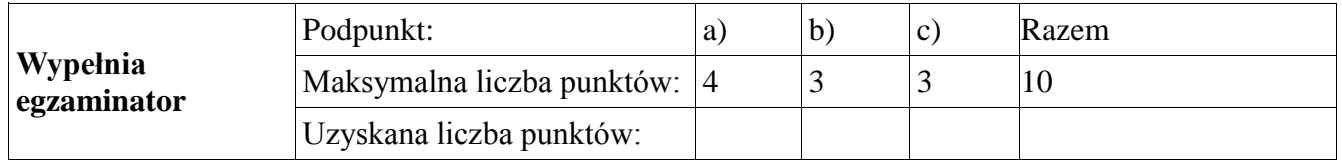

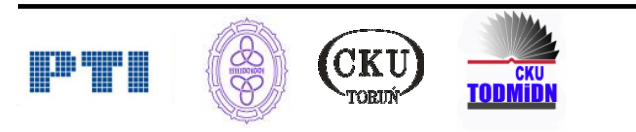

# **Zadanie 5. Biblioteka (10 pkt)**

Kierownictwo biblioteki postanowiło przekazać do innych instytucji niewypożyczane książki. Do przekazania kwalifikowano książki, które nie były wypożyczane przez co najmniej 250 ostatnich dni. Biblioteka jest w trakcie inwentaryzacji, co oznacza, że wszystkie książki zostały zwrócone. Okazało się także, że każda książka była wypożyczona co najmniej raz.

Pliki tekstowe o nazwach *ksiegozbior.txt*, *uzytkownicy.txt* i *wypozyczenia.txt* zawierają dane na temat książek będących na stanie biblioteki, czytelników i czytelnictwa.

Plik *księgozbior.txt* zawiera informacje o księgozbiorze biblioteki, zawiera pola:

- kod  $ks kod$  książki,
- autor imię i nazwisko autora książki,
- $\bullet$  tytuł tytuł książki,
- rok wydania rok wydania książki,
- wartość\_zakupu wartość książki w momencie zakupu,
- numer numer katalogowy książki,
- kod przeznaczenia:
	- $\circ$  1 dla przedszkolaków,
	- o 2 dla uczniów szkoły podstawowej,
	- $\circ$  3 dla gimnazjum,
	- o 4 dla szkoły ponadgimnazjalnej,
	- o 5 dla wszystkich (książki inne, nie mieszczące się w kategoriach 1-4)
	- $\circ$  6 e-book

Plik *uzytkownicy.txt* zawiera dane o wypożyczeniach:

- kod wyp kod wypożyczającego,
- $\bullet$  wyp imię i nazwisko wypożyczającego,
- $\bullet$  adres adres wypożyczającego,
- $\bullet$  telefon numer telefonu wypożyczającego,
- kaucja kwota kaucji wpłacona do biblioteki,
- uwagi uwagi o wypożyczającym.

Plik *wypozyczenia.txt* zawiera informacje o wypożyczeniach książek czytelnikom:

- kod\_ks kod książki,
- kod\_wyp kod wypożyczającego,
- $\bullet$  data wyp data wypożyczenia,
- $\bullet$  czas wyp czas wypożyczenia,
- data\_zwr data zwrotu książki.

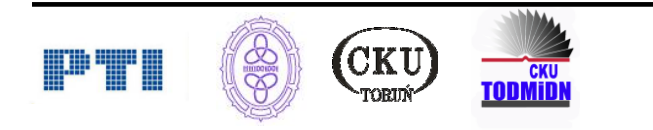

Korzystając z danych zawartych w plikach oraz dostępnych narzędzi informatycznych, wykonaj poniższe polecenia:

- a) Utwórz obiekt podający średni wiek książki w całym księgozbiorze w latach (liczonych od roku wydania).
- b) Utwórz listy (kod książki, kod przeznaczenia, tytuł, liczba dni "zalegania" książki na półce) książek przeznaczonych do przekazania dla poszczególnych grup – przedszkolaków, uczniów szkoły podstawowej, uczniów szkoły gimnazjalnej, uczniów szkoły ponadgimnazjalnej, wszystkich oraz e-booki.
- c) Utwórz:
	- 1. listę (wypożyczający, ilość wypożyczeń) 10-ciu czytelników o największej liczbie wypożyczeń
	- 2. listę (kod\_książki, autor, tytuł, ilość wypożyczeń) 10-ciu książek o największej liczbie wypożyczeni.

Do oceny oddajesz plik(i) o nazwie(ach) ............................................................ zawierający(e)

*tu wpisz nazwę(y) pliku(ów)*

komputerową realizację Twojego rozwiązania z wyraźnie zaznaczonymi odpowiedziami do punktów a), b), c) zadania.

#### **Punktacja:**

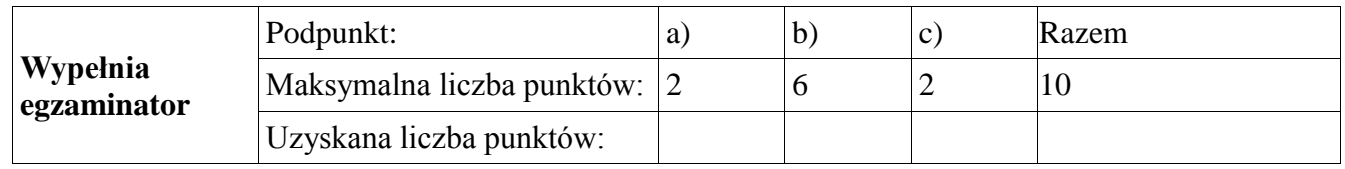

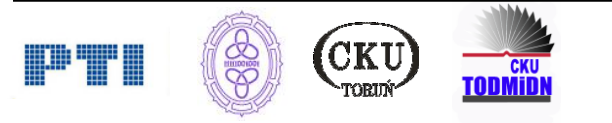

# **Zadanie 6. Anagramy cyfrowe (10 pkt)**

Liczba naturalna *a* jest **anagramem cyfrowym** liczby naturalnej *b*, jeśli można ją zapisać za pomocą cyfr występujących w zapisie liczby *b*, używając każdej cyfry dokładnie tyle razy, ile razy występuje w zapisie liczby *b*.

a) Czy liczba 12121 jest anagramem liczby 21212? Odpowiedź uzasadnij. Podaj 3 pary liczb, w każdej parze liczby powinny być swoimi anagramami.

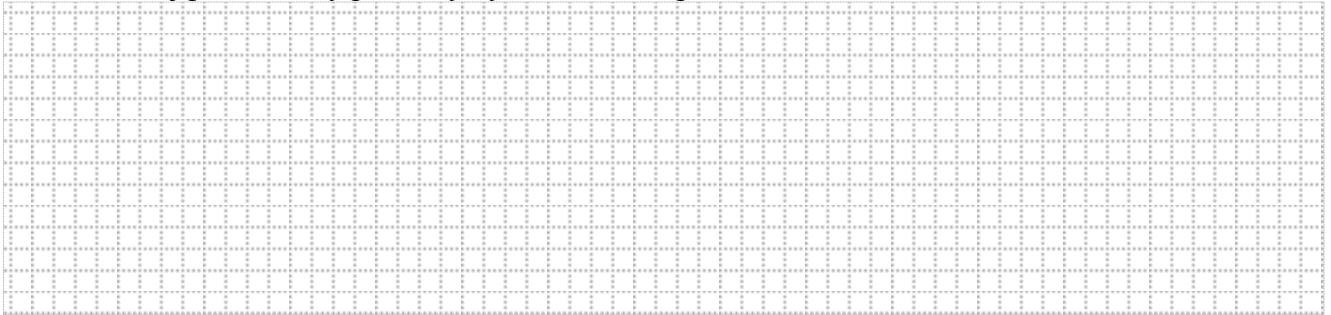

b) Napisz program, która sprawdza, czy dwie liczby wczytane z klawiatury są swoimi anagramami i wypisuje słowo *tak* albo *nie*, w zależności od wyniku sprawdzenia.

Do oceny oddajesz plik ………………………………………….., zawierający tekst źródłowy programu. tu wpisz nazwę(y) pliku/plików

c) Zmodyfikuj program będący rozwiązaniem polecenia z punktu b) tak, aby rozwiązywał następujący problem:

W pierwszym wierszu pliku *dane.txt* jest podana liczba *n* < 100 równa liczbie par liczb do zbadania, a w każdym następnym z *n* wierszy znajdują się po dwie liczby naturalne oddzielone spacją, żadna z liczb nie przekracza 2 000 000.

Twoim zadaniem jest sprawdzenie, czy liczby umieszczone w jednym wierszu są swoimi anagramami i umieszczenie odpowiedzi w pliku *anagramy.txt*, który składa się z *n* wierszy, w każdym wierszu znajduje się odpowiednia para liczb z pliku *dane.txt* oraz po spacji odpowiedź albo *tak*, albo *nie*, w zależności od tego, czy ta para liczb jest parą anagramów czy nie.

Plik *dane.txt* to testowania działania programu musisz utworzyć samodzielnie.

Do oceny oddajesz plik ……………………………………….., zawierający tekst źródłowy programu. tu wpisz nazwę(y) pliku/plików

#### **Punktacja:**

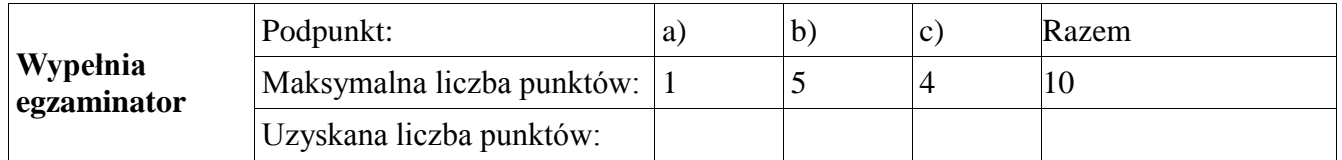

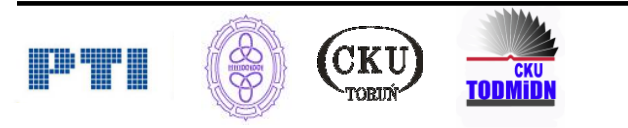